## **C H A P T E R 1**

## Challenge 4

How to set up a simple game window that uses a very large scrollable game board with a huge image as the background, so that game pieces placed on that background would scroll in and out of view? You can get some nice maps on the web site <http://imgur.com/>. Use the following url to fetch them: <http://i.imgur.com/>. The following images [http://imgur.com/gallery/OssbQN3.](http://imgur.com/gallery/OssbQN3.jpeg) [jpeg](http://imgur.com/gallery/OssbQN3.jpeg) and <http://i.imgur.com/XXxgr7x.jpeg> are particularly nice map background. The solution may look like the figure below.

## **Hints:**

- You can create a morph from an image using AlphaImageMorph with-Form:.
- You can obtain the size of an image (usefull to create a PasteUpMorph of the right size) with the following messages width and height.
- You can download a picture using ZnEasy getJpeg: url.
- Have a look at PasteUpMorph this is a morph to drop stuff in.
- To define the size of a pasteUpMorph, use the message extent:. To define the background morph of a pasteUpMorph use the message backgroundMorph:.
- You will need to add Scrollbars so use a ScrollPane: Use aScrollPane scroller addMorph: aPasteUp to put the scrollbar around the pasteUp.

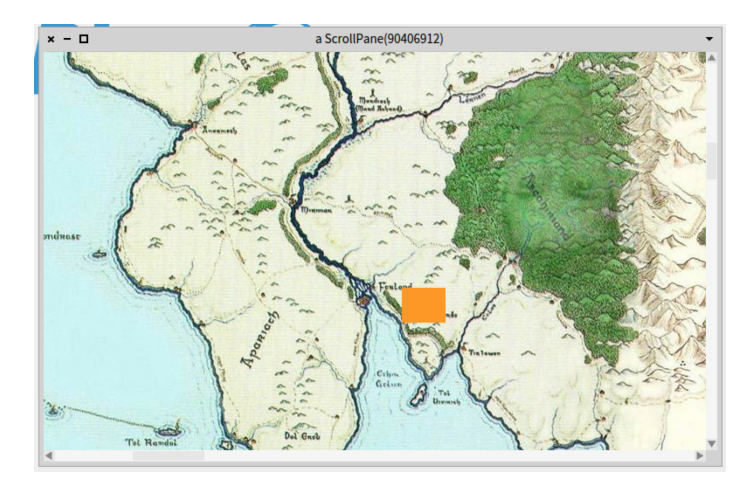

**Figure 1.1** A nice map with an orange morph on it.